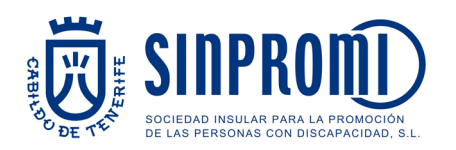

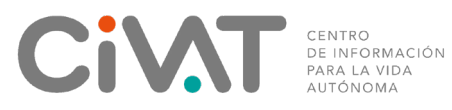

## Un paso hacia la Infoaccesibilidad.

*Porque paso a paso se recorren largos caminos.* 

¿Sabías que los estilos de Word no sólo sirven para cambiar el aspecto del texto?

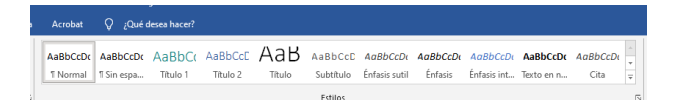

 también añaden una etiqueta a nivel de software al documento. Los estilos de Word facilitan dar formato visual a los documentos, pero

Estas etiquetas indican a los usuarios que usan tecnologías asistivas en qué parte del documento se encuentran y les permiten saltar directamente al contenido que les interesa.

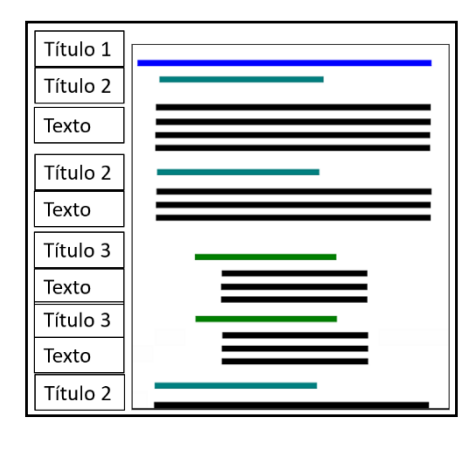

 haciendo click derecho sobre uno de ellos y Puedes cambiar el formato de los Estilos luego en "Modificar".

**¡Recuerda respetar siempre la jerarquía de los párrafos dentro del documento!** 

 *Si tienes alguna duda, contacta con nosotros a través del corre[o urai.sinpromi@tenerife.es](mailto:urai.sinpromi@tenerife.es)*